## **OBTENIR UN DIPLÔME**

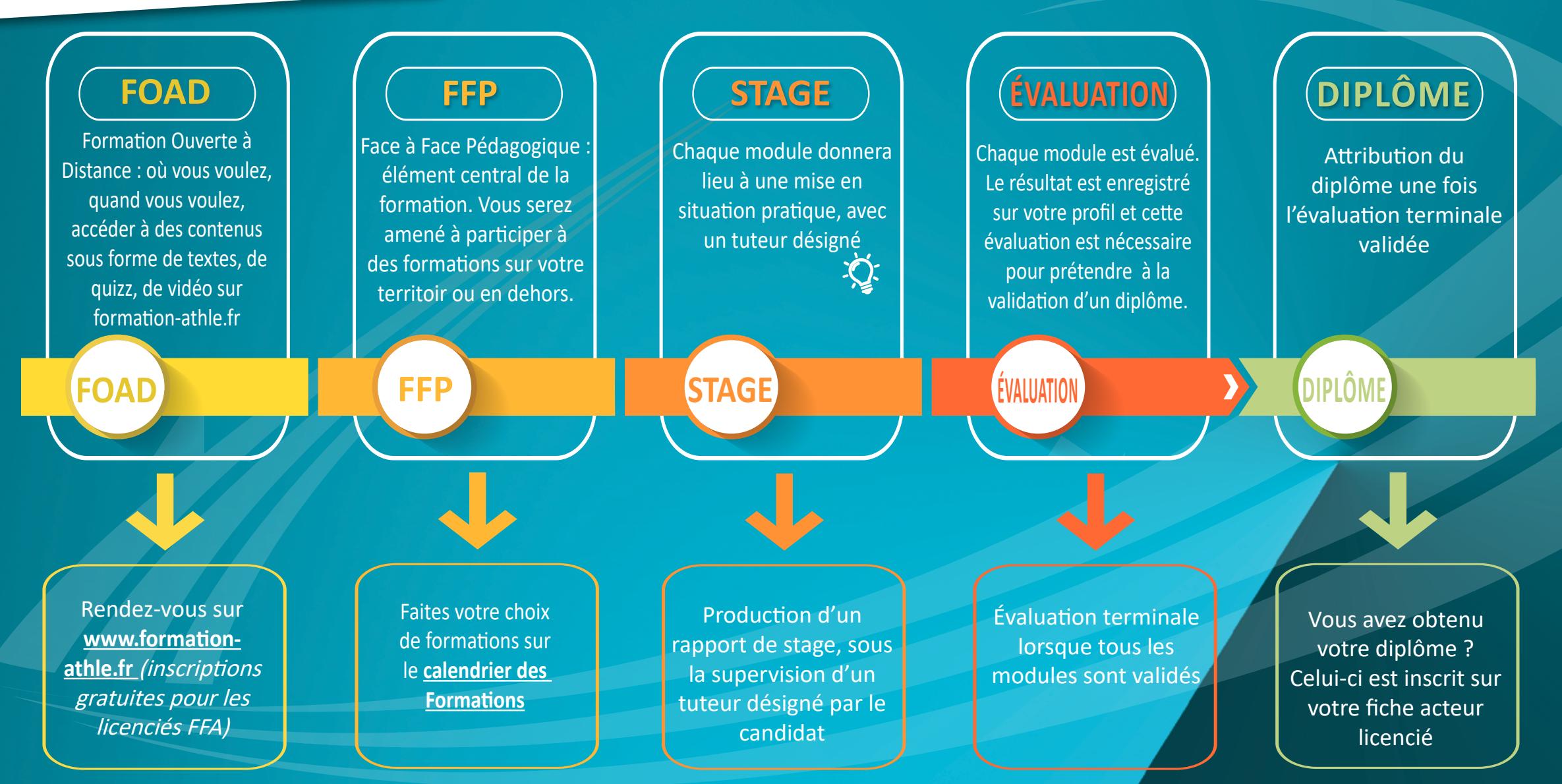

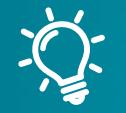

Lorsque l'on parle de stage, cela veut dire que votre quotidien constitue le stage. Pendant cette période, ce que vous avez vu lors de votre formation (FOAD et/ou FFP) doit être réinvestis dans vos activités d'encadrement habituelles.